# **CANopen Router/B Release Notes**

## A-CANOR/B

Document No. D150-009

Document Revision 1.0

09/2023

Firmware Revision 1.001.007

#### **CONTENTS**

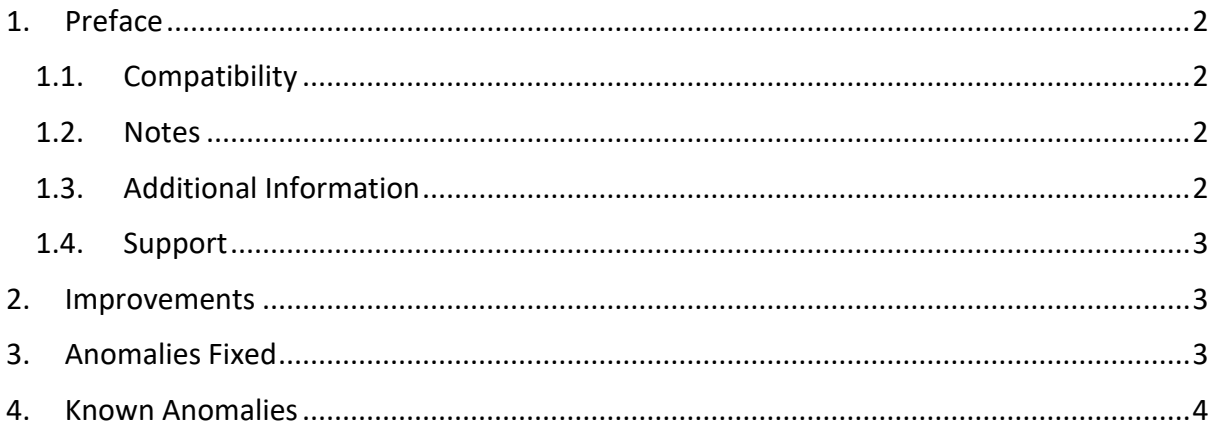

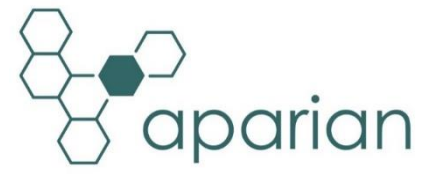

## **1. PREFACE**

#### <span id="page-1-1"></span><span id="page-1-0"></span>1.1. COMPATIBILITY

Firmware revision 1.001.007 of the CANopen Router/B will require the following compatible versions:

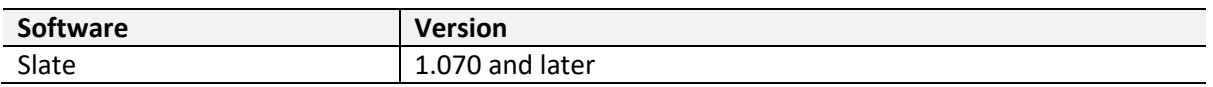

#### <span id="page-1-2"></span>1.2. NOTES

The following should be noted:

- Firmware upgrades will be done using Aparian's Slate software.
- Aparian flash files have an *.afb* extension.
- Slate can also be used to set the initial network parameters using its DHCP server.
- Should any interruptions cause the module to not complete the firmware upgrade the module will return to Safe Mode. The user can then re-flash the module with the application firmware. See the user manual for more information regarding Safe Mode.

#### <span id="page-1-3"></span>1.3. ADDITIONAL INFORMATION

The following resources contain additional information that can assist the user with the module installation and operation.

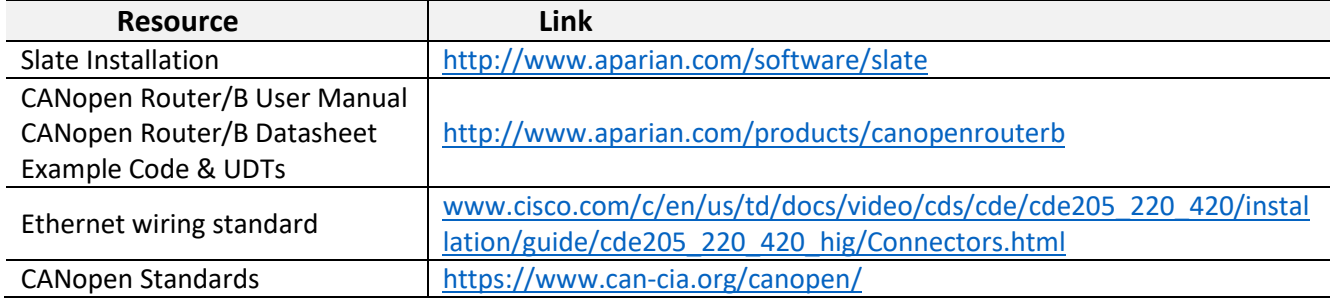

### <span id="page-2-0"></span>1.4. SUPPORT

Technical support will be provided via the Web (in the form of user manuals, FAQ, datasheets etc.) to assist with installation, operation, and diagnostics.

For additional support the user can use either of the following:

<span id="page-2-1"></span>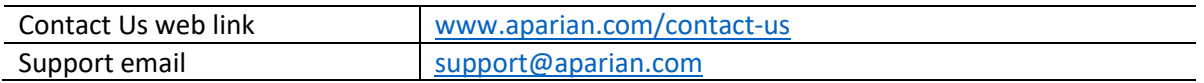

## **2. IMPROVEMENTS**

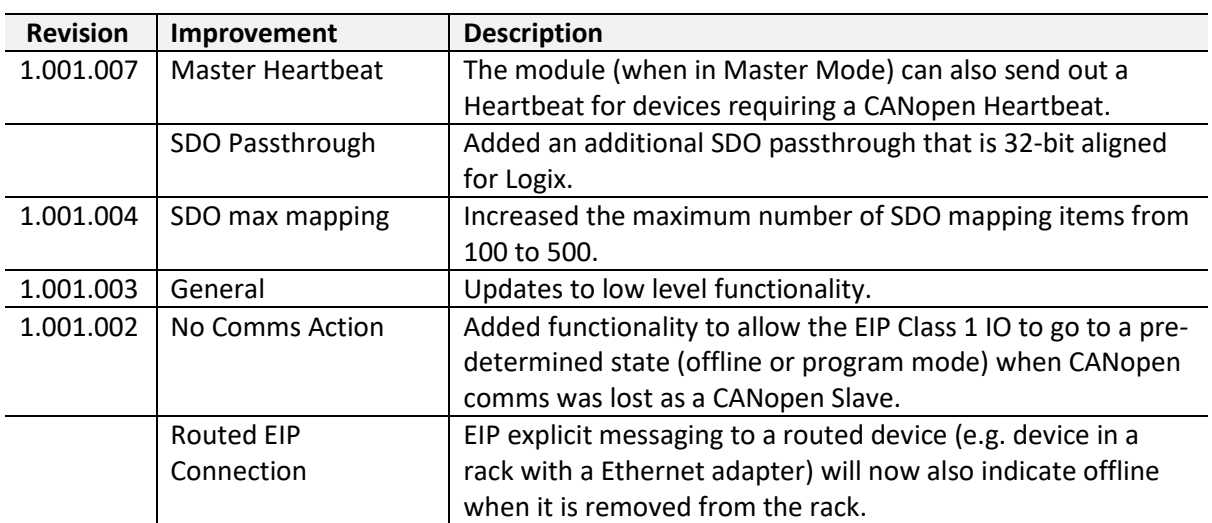

The following updates are included in this firmware revision.

## **3. ANOMALIES FIXED**

<span id="page-2-2"></span>The following anomalies have been fixed in this firmware revision.

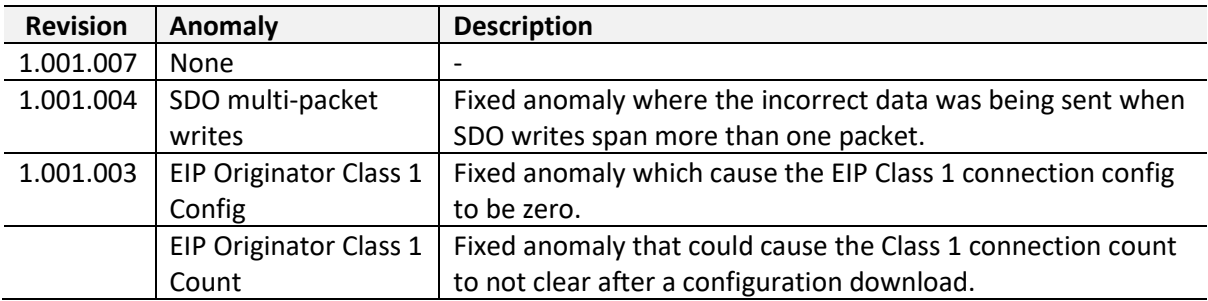

<span id="page-3-0"></span>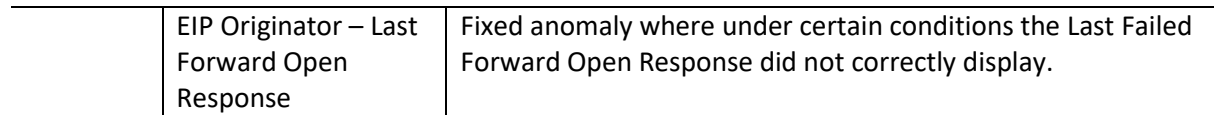

## **4. KNOWN ANOMALIES**

The following known anomalies exist in this firmware revision.

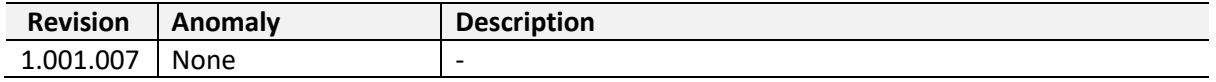